### **Мобильный телефон**

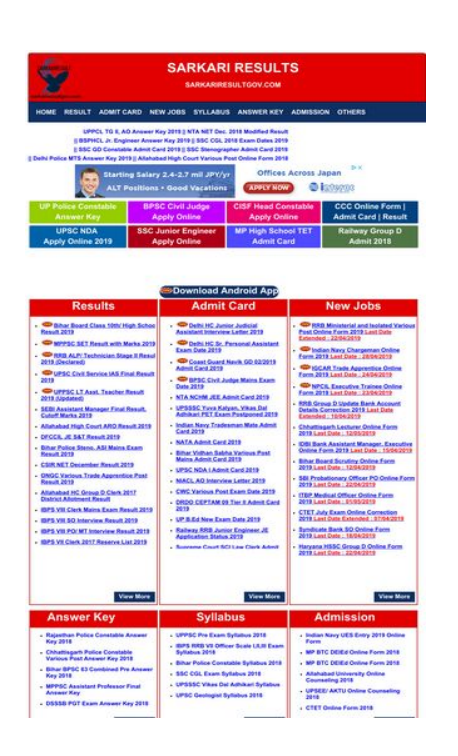

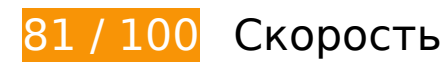

 **Исправьте обязательно:** 

**Сократите время ответа сервера**

По результатам проверки время ответа вашего сервера составило 0,90 секунды.

На время ответа сервера влияет много факторов. [Ознакомьтесь с нашими рекомендациями](http://sitedesk.net/redirect.php?url=https%3A%2F%2Fdevelopers.google.com%2Fspeed%2Fdocs%2Finsights%2FServer) и узнайте, как отслеживать и измерять время ответа.

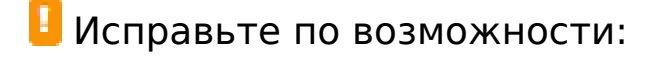

### **Включите сжатие**

Сжатие ресурсов с помощью функций gzip или deflate позволяет сократить объем данных, передаваемых по сети.

[Включите сжатие](http://sitedesk.net/redirect.php?url=https%3A%2F%2Fdevelopers.google.com%2Fspeed%2Fdocs%2Finsights%2FEnableCompression) для следующих ресурсов, чтобы уменьшить объем передаваемых данных на 478 Б (56 %).

Сжатие страницы https://images.dmca.com/Badges/DMCABadgeHelper.min.js уменьшит ее размер на 478 Б (56 %).

# **Используйте кеш браузера**

Если указывать в заголовках HTTP дату или срок действия статических ресурсов, браузер будет загружать уже полученные ранее ресурсы с локального диска, а не из Интернета.

[Используйте кеш браузера](http://sitedesk.net/redirect.php?url=https%3A%2F%2Fdevelopers.google.com%2Fspeed%2Fdocs%2Finsights%2FLeverageBrowserCaching) для следующих ресурсов:

- https://upload.wikimedia.org/wikipedia/commons/2/28/Semi\_protect.svg (не указан срок действия)
- https://www.googletagmanager.com/gtag/js?id=UA-63069559-3 (15 минут)
- https://sarkariresults.info/live-2.gif (30 минут)
- https://sarkariresults.info/sarkariresults.gif (30 минут)
- https://sarkariresults.info/upload/logo.png (30 минут)
- https://sarkariresults.info/upload/new\_icon.gif (30 минут)
- https://sarkariresults.info/wp-content/uploads/2015/07/newicon.gif (30 минут)
- https://www.googletagservices.com/activeview/js/current/osd.js?cb=%2Fr20100101 (50 минут)
- https://www.googletagservices.com/activeview/js/current/osd\_listener.js?cache=r20110914 (50 минут)
- https://pagead2.googlesyndication.com/pagead/js/adsbygoogle.js (60 минут)

## **Сократите HTML**

Сжатие HTML-кода (в том числе встроенного кода JavaScript или CSS) позволяет сократить

#### **Мобильный телефон**

объем данных, чтобы ускорить загрузку и обработку.

[Сократите код HTML](http://sitedesk.net/redirect.php?url=https%3A%2F%2Fdevelopers.google.com%2Fspeed%2Fdocs%2Finsights%2FMinifyResources) на следующих ресурсах, чтобы уменьшить их размер на 2 КБ (20 %).

Сокращение https://sarkariresults.info/ позволит уменьшить размер на 2 КБ (20 %) после сжатия.

**Сократите JavaScript**

Сжатие кода JavaScript позволяет сократить объем данных, чтобы ускорить загрузку, обработку и выполнение.

[Сократите код JavaScript](http://sitedesk.net/redirect.php?url=https%3A%2F%2Fdevelopers.google.com%2Fspeed%2Fdocs%2Finsights%2FMinifyResources) на следующих ресурсах, чтобы уменьшить их размер на 341 Б (41 %).

Сокращение https://images.dmca.com/Badges/DMCABadgeHelper.min.js позволит уменьшить размер на 341 Б (41 %).

## **Оптимизируйте изображения**

Правильный формат и сжатие изображений позволяет сократить их объем.

[Оптимизируйте следующие изображения,](http://sitedesk.net/redirect.php?url=https%3A%2F%2Fdevelopers.google.com%2Fspeed%2Fdocs%2Finsights%2FOptimizeImages) чтобы уменьшить их размер на 41,6 КБ (20 %).

- Сжатие страницы https://tpc.googlesyndication.com/daca\_images/simgad/3812527176219686216 уменьшит ее размер на 13,1 КБ (24 %).
- Сжатие страницы https://tpc.googlesyndication.com/daca\_images/simgad/7385223788302979854 уменьшит ее размер на 10,5 КБ (19 %).
- Сжатие страницы https://tpc.googlesyndication.com/daca\_images/simgad/13074210534628517928 уменьшит ее размер на 9,6 КБ (18 %).
- Сжатие страницы

https://tpc.googlesyndication.com/daca\_images/simgad/17337702795057461487 уменьшит ее размер на 8,4 КБ (21 %).

**• Выполнено правил: 4** 

### **Не используйте переадресацию с целевой страницы**

На вашей странице нет переадресаций. Подробнее о том, [как избегать переадресаций на](http://sitedesk.net/redirect.php?url=https%3A%2F%2Fdevelopers.google.com%2Fspeed%2Fdocs%2Finsights%2FAvoidRedirects) [целевых страницах.](http://sitedesk.net/redirect.php?url=https%3A%2F%2Fdevelopers.google.com%2Fspeed%2Fdocs%2Finsights%2FAvoidRedirects)

**Сократите CSS**

Код CSS сокращен. Подробнее о том, [как сокращать код CSS.](http://sitedesk.net/redirect.php?url=https%3A%2F%2Fdevelopers.google.com%2Fspeed%2Fdocs%2Finsights%2FMinifyResources)

## **Удалите код JavaScript и CSS, блокирующий отображение верхней части страницы**

На вашей странице нет ресурсов, блокирующих отображение. [Подробнее об их удалении...](http://sitedesk.net/redirect.php?url=https%3A%2F%2Fdevelopers.google.com%2Fspeed%2Fdocs%2Finsights%2FBlockingJS)

### **Оптимизируйте загрузку видимого контента**

Содержание верхней части страницы оптимизировано для быстрого отображения. Подробнее о том, [как обеспечить быстрое отображение видимой части страницы](http://sitedesk.net/redirect.php?url=https%3A%2F%2Fdevelopers.google.com%2Fspeed%2Fdocs%2Finsights%2FPrioritizeVisibleContent).

# **61 / 100** Удобство для пользователей

 **Исправьте обязательно:** 

**Настройте область просмотра**

На ваших страницах не указана область просмотра с помощью тега viewport. Это значит, что

мобильные устройства будут пытаться отобразить их как на ПК, уменьшая масштаб пропорционально размеру экрана. Укажите тег viewport, чтобы ваш сайт правильно отображался на всех устройствах.

[Настройте область просмотра](http://sitedesk.net/redirect.php?url=https%3A%2F%2Fdevelopers.google.com%2Fspeed%2Fdocs%2Finsights%2FConfigureViewport) для этой страницы.

#### **Увеличьте размер активных элементов на странице**

Некоторые ссылки и кнопки на страницах вашего сайта слишком малы, и поэтому пользователям устройств с сенсорными экранами может быть неудобно нажимать на них. [Увеличьте активные элементы,](http://sitedesk.net/redirect.php?url=https%3A%2F%2Fdevelopers.google.com%2Fspeed%2Fdocs%2Finsights%2FSizeTapTargetsAppropriately) чтобы сделать свой сайт удобнее.

Указанные ниже активные элементы расположены слишком близко к соседним. Увеличьте расстояние между ними.

- Активный элемент < a href="https://sarkariresultgov.com" class="parent">Home</a> находится слишком близко к другим активным элементам (1). final
- Активный элемент <a href="https://sarkar…ppcl010203.php">UPPCL TG II, A…nswer Key 2019</a> и ещё 7 расположены слишком близко к другим активным элементам. final
- Активный элемент <a href="https://sarkar...-constable.php">UP Police ConstableAnswer Key</a> и ещё 13 расположены слишком близко к другим активным элементам. final
- Активный элемент <a href="https://sarkar…biharboard.php">Bihar Board Cl…ol Result 2019</a> и ещё 25 расположены слишком близко к другим активным элементам. final
- Активный элемент <a href="https://sarkar...econstable.php">Rajasthan Poli...nswer Key 2018</a> и ещё 44 расположены слишком близко к другим активным элементам. final
- Активный элемент <a href="https://sarkar…-technical.php">Delhi HC Junio…ew Letter 2019</a> и ещё 25 расположены слишком близко к другим активным элементам. final
- Активный элемент <a href="https://sarkar…ariouspost.php">RRB Ministeria…d : 22/04/2019</a> и ещё 12 расположены слишком близко к другим активным элементам. final
- Активный элемент <a href="https://sarkar…-chargeman.php">Indian Navy Ch…e : 28/04/2019</a> и ещё 26 расположены слишком близко к другим активным элементам. final
- Активный элемент <a href="https://sarkariresultgov.com">sarkari result 2017</a> находится слишком близко к другим активным элементам (1).

## **Используйте удобочитаемые размеры шрифтов**

Некоторым посетителям будет сложно прочесть указанные ниже фрагменты текста на вашем сайте. [Используйте удобочитаемые размеры шрифтов,](http://sitedesk.net/redirect.php?url=https%3A%2F%2Fdevelopers.google.com%2Fspeed%2Fdocs%2Finsights%2FUseLegibleFontSizes) чтобы сделать свой сайт удобнее.

В указанных ниже фрагментах слишком маленький размер шрифта. Увеличьте его, чтобы текст было удобно читать.

- Высота текстового фрагмента "SARKARIRESULTGOV.COM" на экране составляет всего 7 пикс. (18 CSS-пикс.). final
- Высота текстового фрагмента "ADMIT CARD" и ещё 7 на экране составляет всего 7 пикс. (17 CSS-пикс.). final
- Высота текстового фрагмента "|| Allahabad H…line Form 2018" и ещё 7 на экране составляет всего 6 пикс. (15 CSS-пикс.). final
- Высота текстового фрагмента "Admit Card | Result" и ещё 15 на экране составляет всего 8 пикс. (20 CSS-пикс.). final
- Высота текстового фрагмента "Allahabad HC G…lotment Result" и ещё 15 на экране составляет всего 6 пикс. (15 CSS-пикс.). final
- Высота текстового фрагмента "UP Board HighS…l Years Result" и ещё 30 на экране составляет всего 6 пикс. (15 CSS-пикс.). final
- Высота текстового фрагмента "UPSSSC Yuva Ka…Postponed 2019" и ещё 15 на экране составляет всего 6 пикс. (15 CSS-пикс.). final
- Высота текстового фрагмента "RRB Ministeria…line Form 2019" и ещё 12 на экране составляет всего 6 пикс. (15 CSS-пикс.). final
- Высота текстового фрагмента "Last Date Exte…d : 22/04/2019" и ещё 12 на экране составляет всего 6 пикс. (15 CSS-пикс.). final
- Высота текстового фрагмента "sarkari result…i results info" на экране составляет всего 4 пикс. (10 CSS-пикс.).
- Высота текстового фрагмента "sarkari result 2017" на экране составляет всего 4 пикс. (10 CSS-пикс.).
- Высота текстового фрагмента "sarkari results 2017" на экране составляет всего 2 пикс. (5 CSS-пикс.).
- Высота текстового фрагмента "SARKARI RESULT GOV" на экране составляет всего 6 пикс. (15 CSS-пикс.).
- Высота текстового фрагмента "SARKARI RESULT…Results Online" на экране составляет всего 2 пикс. (5 CSS-пикс.).
- Высота текстового фрагмента "Information Ab…le of minutes." и ещё 3 на экране составляет всего 5 пикс. (12 CSS-пикс.).
- Высота текстового фрагмента "About Design" на экране составляет всего 2 пикс. (5 CSS-пикс.).
- Высота текстового фрагмента "© Copyright 2017-18 at" и ещё 1 на экране составляет всего 5 пикс. (12 CSS-пикс.).

# **Исправьте по возможности:**

### **Адаптируйте размер контента для области просмотра**

Ширина страницы превышает ширину области просмотра, из-за чего пользователям придется прокручивать ее по горизонтали. [Адаптируйте контент для области просмотра,](http://sitedesk.net/redirect.php?url=https%3A%2F%2Fdevelopers.google.com%2Fspeed%2Fdocs%2Finsights%2FSizeContentToViewport) чтобы сделать свой сайт удобнее.

Ширина страницы составляет 1 012 CSS-пикс., а области просмотра – всего 980 CSS-пикс. Эти элементы находятся вне области просмотра:

- Элемент <div id="header">SARKARI RESULT...IRESULTGOV.COM</div> находится вне области просмотра.
- Элемент <div id="hmenu">Home Result Ad...mission Others</div> находится вне области просмотра.
- Элемент <div>UPPCL TG II, A...odified Result</div> находится вне области просмотра.
- Элемент <div>|| BSPHCL Jr....xam Dates 2019</div> находится вне области просмотра.
- Элемент <div>|| SSC GD Cons…dmit Card 2019</div> находится вне области просмотра.
- Элемент <div>|| Delhi Polic...line Form 2018</div> находится вне области просмотра.
- Элемент <div id="box">ССС Online For...Card | Result</div> находится вне области просмотра.
- Элемент <div id="box">Railway Group DAdmit 2018</div> находится вне области просмотра.
- Элемент <div>New lobs</div> находится вне области просмотра.
- Элемент <iframe src="https://sarkariresults.info"></iframe> находится вне области просмотра.

#### **Мобильный телефон**

- Элемент <input type="button" class="viewmore"> находится вне области просмотра.
- Элемент <div>Admission</div> находится вне области просмотра.
- Элемент <li>Indian Navy UE...19 Online Form</li> находится вне области просмотра.
- Элемент <li>MP BTC DElEd Online Form 2018</li> находится вне области просмотра.
- Элемент <li>MP BTC DElEd Online Form 2018</li> находится вне области просмотра.
- Элемент <li>Allahabad Univ...ounseling 2018</li> находится вне области просмотра.
- Элемент <li>UPSEE/ AKTU On...ounseling 2018</li> находится вне области просмотра.
- Элемент <li>CTET Online Form 2018</li> находится вне области просмотра.
- Элемент <input type="button" class="viewmore"> находится вне области просмотра.
- Элемент <div>Others</div> находится вне области просмотра.
- Элемент <li>UP Board Result 2016</li> находится вне области просмотра.
- Элемент <li>UP Election Di...ise Dates 2017</li> находится вне области просмотра.
- Элемент <h2>sarkari results 2017</h2> находится вне области просмотра.
- Элемент <div id="f22">About SARKARI...ARI RESULT GOV</div> находится вне области просмотра.
- Элемент <h3>SARKARI RESULT...Results Online</h3> находится вне области просмотра.
- Элемент <p>SarkariResultG...e Examination.</p> находится вне области просмотра.
- Элемент <p>Information Ab... le of minutes.</p> находится вне области просмотра.
- Элемент <h4>About Design</h4> находится вне области просмотра.
- Элемент <p>Our Website De...mination Id's.</p> находится вне области просмотра.
- Элемент <p>Unlimited numb...of the exams.</p> находится вне области просмотра.
- Элемент <div></div> находится вне области просмотра.
- Элемент <div>© Copyright 20...SARKARI RESULT</div> находится вне области просмотра.

**• Выполнено правил: 1** 

**Откажитесь от плагинов**

На вашем сайте не используются плагины, поэтому контент доступен максимально широкому кругу пользователей. Подробнее о том, [почему следует отказаться от плагинов](http://sitedesk.net/redirect.php?url=https%3A%2F%2Fdevelopers.google.com%2Fspeed%2Fdocs%2Finsights%2FAvoidPlugins)…

#### **Персональный компьютер**

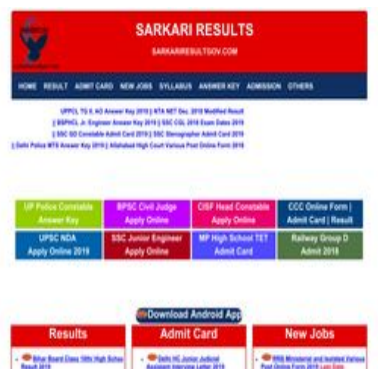

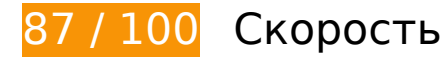

 **Исправьте по возможности:** 

### **Включите сжатие**

Сжатие ресурсов с помощью функций gzip или deflate позволяет сократить объем данных, передаваемых по сети.

[Включите сжатие](http://sitedesk.net/redirect.php?url=https%3A%2F%2Fdevelopers.google.com%2Fspeed%2Fdocs%2Finsights%2FEnableCompression) для следующих ресурсов, чтобы уменьшить объем передаваемых данных на 478 Б (56 %).

Сжатие страницы https://images.dmca.com/Badges/DMCABadgeHelper.min.js уменьшит ее размер на 478 Б (56 %).

## **Используйте кеш браузера**

Если указывать в заголовках HTTP дату или срок действия статических ресурсов, браузер будет загружать уже полученные ранее ресурсы с локального диска, а не из Интернета.

[Используйте кеш браузера](http://sitedesk.net/redirect.php?url=https%3A%2F%2Fdevelopers.google.com%2Fspeed%2Fdocs%2Finsights%2FLeverageBrowserCaching) для следующих ресурсов:

- https://upload.wikimedia.org/wikipedia/commons/2/28/Semi\_protect.svg (не указан срок действия)
- https://www.googletagmanager.com/gtag/js?id=UA-63069559-3 (15 минут)
- https://sarkariresults.info/live-2.gif (30 минут)
- https://sarkariresults.info/sarkariresults.gif (30 минут)
- https://sarkariresults.info/upload/logo.png (30 минут)
- https://sarkariresults.info/upload/new\_icon.gif (30 минут)
- https://sarkariresults.info/wp-content/uploads/2015/07/newicon.gif (30 минут)
- https://www.googletagservices.com/activeview/js/current/osd.js?cb=%2Fr20100101 (50 минут)
- https://www.googletagservices.com/activeview/js/current/osd\_listener.js?cache=r20110914 (50 минут)
- https://pagead2.googlesyndication.com/pagead/js/adsbygoogle.js (60 минут)
- https://www.google-analytics.com/analytics.js (2 часа)

## **Сократите время ответа сервера**

По результатам проверки время ответа вашего сервера составило 0,90 секунды.

На время ответа сервера влияет много факторов. [Ознакомьтесь с нашими рекомендациями](http://sitedesk.net/redirect.php?url=https%3A%2F%2Fdevelopers.google.com%2Fspeed%2Fdocs%2Finsights%2FServer) и узнайте, как отслеживать и измерять время ответа.

## **Сократите HTML**

Сжатие HTML-кода (в том числе встроенного кода JavaScript или CSS) позволяет сократить объем данных, чтобы ускорить загрузку и обработку.

[Сократите код HTML](http://sitedesk.net/redirect.php?url=https%3A%2F%2Fdevelopers.google.com%2Fspeed%2Fdocs%2Finsights%2FMinifyResources) на следующих ресурсах, чтобы уменьшить их размер на 2 КБ (20 %).

Сокращение https://sarkariresults.info/ позволит уменьшить размер на 2 КБ (20 %) после сжатия.

# **Сократите JavaScript**

Сжатие кода JavaScript позволяет сократить объем данных, чтобы ускорить загрузку, обработку и выполнение.

[Сократите код JavaScript](http://sitedesk.net/redirect.php?url=https%3A%2F%2Fdevelopers.google.com%2Fspeed%2Fdocs%2Finsights%2FMinifyResources) на следующих ресурсах, чтобы уменьшить их размер на 341 Б (41 %).

Сокращение https://images.dmca.com/Badges/DMCABadgeHelper.min.js позволит уменьшить размер на 341 Б (41 %).

# **Оптимизируйте изображения**

Правильный формат и сжатие изображений позволяет сократить их объем.

[Оптимизируйте следующие изображения,](http://sitedesk.net/redirect.php?url=https%3A%2F%2Fdevelopers.google.com%2Fspeed%2Fdocs%2Finsights%2FOptimizeImages) чтобы уменьшить их размер на 7,2 КБ (34 %).

- Сжатие страницы https://s0.2mdn.net/4817317/5-728x90\_backup7.png уменьшит ее размер на 5,5 КБ (48 %).
- Сжатие страницы https://tpc.googlesyndication.com/simgad/793548390167025071/downsi ze\_200k\_v1?w=195&h=102 уменьшит ее размер на 1 022 Б (19 %).
- Сжатие страницы https://tpc.googlesyndication.com/simgad/13892641752893208424/dow nsize 200k v1?w=100&h=100 уменьшит ее размер на 417 Б (18 %).
- Сжатие страницы https://tpc.googlesyndication.com/simgad/16278128692668290999/dow nsize 200k v1?w=195&h=102 уменьшит ее размер на 280 Б (12 %).

## **Не используйте переадресацию с целевой страницы**

На вашей странице нет переадресаций. Подробнее о том, [как избегать переадресаций на](http://sitedesk.net/redirect.php?url=https%3A%2F%2Fdevelopers.google.com%2Fspeed%2Fdocs%2Finsights%2FAvoidRedirects) [целевых страницах.](http://sitedesk.net/redirect.php?url=https%3A%2F%2Fdevelopers.google.com%2Fspeed%2Fdocs%2Finsights%2FAvoidRedirects)

**Сократите CSS**

Код CSS сокращен. Подробнее о том, [как сокращать код CSS.](http://sitedesk.net/redirect.php?url=https%3A%2F%2Fdevelopers.google.com%2Fspeed%2Fdocs%2Finsights%2FMinifyResources)

**Удалите код JavaScript и CSS, блокирующий отображение верхней части страницы**

На вашей странице нет ресурсов, блокирующих отображение. [Подробнее об их удалении...](http://sitedesk.net/redirect.php?url=https%3A%2F%2Fdevelopers.google.com%2Fspeed%2Fdocs%2Finsights%2FBlockingJS)

**Оптимизируйте загрузку видимого контента**

Содержание верхней части страницы оптимизировано для быстрого отображения. Подробнее о том, [как обеспечить быстрое отображение видимой части страницы](http://sitedesk.net/redirect.php?url=https%3A%2F%2Fdevelopers.google.com%2Fspeed%2Fdocs%2Finsights%2FPrioritizeVisibleContent).